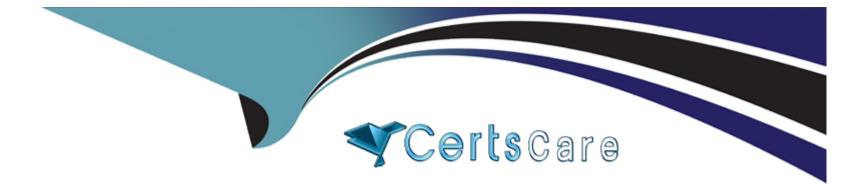

# **Free Questions for SPLK-2002 by certscare**

## Shared by Banks on 12-12-2023

**For More Free Questions and Preparation Resources** 

**Check the Links on Last Page** 

## **Question 1**

### **Question Type: MultipleChoice**

What is the logical first step when starting a deployment plan?

#### **Options:**

- A- Inventory the currently deployed logging infrastructure.
- B- Determine what apps and use cases will be implemented.
- C- Gather statistics on the expected adoption of Splunk for sizing.
- D- Collect the initial requirements for the deployment from all stakeholders.

#### Answer:

D

### **Question 2**

**Question Type:** MultipleChoice

Which of the following options can improve reliability of syslog delivery to Splunk? (Select all that apply.)

#### **Options:**

A- Use TCP syslog.

- B- Configure UDP inputs on each Splunk indexer to receive data directly.
- C- Use a network load balancer to direct syslog traffic to active backend syslog listeners.
- D- Use one or more syslog servers to persist data with a Universal Forwarder to send the data to Splunk indexers.

### Answer:

C, D

## **Question 3**

**Question Type:** MultipleChoice

When Splunk is installed. where are the internal indexes stored by default?

### **Options:**

### A- SPLUNK\_HOME/bin

- B- SPLUNK\_HOME/var/lib
- C- SPLUNK\_HOME/var/run
- D- SPLUNK\_HOME/etc/system/default

### Answer: B

## **Question 4**

**Question Type:** MultipleChoice

What is a Splunk Job? (Select all that apply.)

### **Options:**

A- A user-defined Splunk capability.

- **B-** Searches that are subjected to some usage quota.
- C- A search process kicked off via a report or an alert.
- **D-** A child OS process manifested from the splunkd process.

#### Answer:

#### А

### **Question 5**

#### **Question Type:** MultipleChoice

When configuring a Splunk indexer cluster, what are the default values for replication and search factor?

#### **Options:**

- A- replication\_factor = 2search\_factor = 2
- B- replication\_factor = 2search factor = 3
- C- replication\_factor = 3search\_factor = 2
- **D-** replication\_factor = 3search factor = 3

А

### **Question 6**

**Question Type:** MultipleChoice

Consider a use case involving firewall dat

a. There is no Splunk-supported Technical Add-On, but the vendor has built one. What are the items that must be evaluated before installing the add-on? (Select all that apply.)

#### **Options:**

- A- Identify number of scheduled or real-time searches.
- B- Validate if this Technical Add-On enables event data for a data model.
- C- Identify the maximum number of forwarders Technical Add-On can support.
- D- Verify if Technical Add-On needs to be installed onto both a search head or indexer.

### Answer:

## **Question 7**

#### **Question Type:** MultipleChoice

In a distributed environment, knowledge object bundles are replicated from the search head to which location on the search peer(s)?

#### **Options:**

- A- SPLUNK\_HOME/var/lib/searchpeers
- B- SPLUNK\_HOME/var/log/searchpeers
- C- SPLUNK\_HOME/var/run/searchpeers
- D- SPLUNK\_HOME/var/spool/searchpeers

#### Answer:

С

### **Question 8**

How does the average run time of all searches relate to the available CPU cores on the indexers?

### **Options:**

- A- Average run time is independent of the number of CPU cores on the indexers.
- B- Average run time decreases as the number of CPU cores on the indexers decreases.
- C- Average run time increases as the number of CPU cores on the indexers decreases.
- D- Average run time increases as the number of CPU cores on the indexers increases.

### Answer:

С

## **Question 9**

**Question Type:** MultipleChoice

As a best practice, where should the internal licensing logs be stored?

### **Options:**

- A- Indexing layer.
- B- License server.
- C- Deployment layer.
- D- Search head layer.

A D

## **Question 10**

**Question Type:** MultipleChoice

Which of the following statements about integrating with third-party systems is true? (Select all that apply.)

### **Options:**

A- A Hadoop application can search data in Splunk.

- **B-** Splunk can search data in the Hadoop File System (HDFS).
- C- You can use Splunk alerts to provision actions on a third-party system.
- D- You can forward data from Splunk forwarder to a third-party system without indexing it first.

### Answer: C, D

### **Question 11**

#### **Question Type:** MultipleChoice

What is the algorithm used to determine captaincy in a Splunk search head cluster?

#### **Options:**

- A- Raft distributed consensus.
- B- Rapt distributed consensus.
- C- Rift distributed consensus.
- D- Round-robin distribution consensus.

А

### **Question 12**

**Question Type:** MultipleChoice

Which of the following is an indexer clustering requirement?

### **Options:**

- A- Must use shared storage.
- B- Must reside on a dedicated rack.
- C- Must have at least three members.
- **D-** Must share the same license pool.

### Answer:

### **To Get Premium Files for SPLK-2002 Visit**

https://www.p2pexams.com/products/splk-2002

**For More Free Questions Visit** 

https://www.p2pexams.com/splunk/pdf/splk-2002

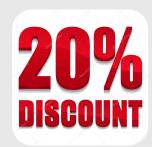